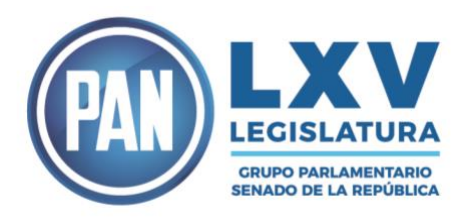

# **GUÍA PASO A PASO DE LLENADO DEL PROYECTO DE AMPARO CONTRA DE LA DISTRIBUCIÓN DE LOS LIBROS DE TEXTO GRATUITO**

# **PASO 1:**

INGRESA A LA PÁGINA DEL PODER JUDICIAL DE LA FEDERACIÓN [https://www.serviciosenlinea.pjf.gob.mx/juicioenlinea/Presentacion/Registr](https://www.serviciosenlinea.pjf.gob.mx/juicioenlinea/Presentacion/RegistroDemanda) [oDemanda](https://www.serviciosenlinea.pjf.gob.mx/juicioenlinea/Presentacion/RegistroDemanda)

#### **PASO 2:**

CLIC EN LA PESTAÑA "INGRESA AL PORTAL"

# **PASO 3:**

CLIC EN "JUZGADOS DE DISTRITO Y TRIBUNALES DE CIRCUITO"

#### **PASO 4:**

REGISTRAR USUARIO Y CONTRASEÑA

#### **PASO 5:**

CLIC EN EL BOTÓN DE INGRESAR

#### **PASO 6:**

CLIC EN PRESENTA TU DEMANDA, SOLICITUD O ESCRITO INICIAL

#### **PASO 7:**

INGRESAR DATOS PERSONALES (NOMBRE COMPLETO, CORREO ELECTRÓNICO Y NÚMERO DE TELÉFONO).

#### **PASO 8:**

INGRESAR UBICACIÓN DE OFICINA DE CORRESPONDENCIA (SELECCIONAR ESTADO).

#### **PASO 9:**

SUBIR ARCHIVOS "AMPARO LIBROS DE TEXTO", "COPIA SIMPLE" E "IDENTIFICACIÓN OFICIAL" (FORMATO DOC, DOCX, PDF)

#### **PASO 10:**

EN EL DOCUMENTO "AMPARO LIBROS DE TEXTO", SELECCIONAR OPCIÓN "ORIGINAL".

GRUPO PARLAMENTARIO DEL PARTIDO ACCIÓN NACIONAL

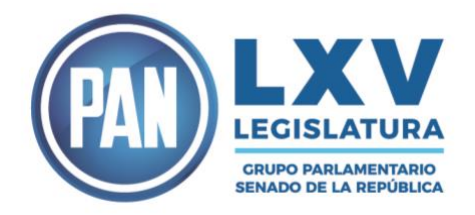

EN EL DOCUMENTO "ACTA DE NACIMIENTO" Y "CONSTANCIA DE ESTUDIOS" SELECCIONAR "COPIA SIMPLE".<sup>1</sup>

EN EL DOCUMENTO "IDENTIFICACIÓN OFICIAL", SELECCIONAR "COPIA SIMPLE".

# **PASO 11:**

CAPTURAR CÓDIGO VERIFICADOR.

# **PASO 12:**

SELECCIONAR BOTÓN DE LEÍDO DEL AVISO DE PRIVACIDAD.

#### **PASO 13:**

SELECCIONAR BOTÓN "¿DESEAS FIRMAR LOS DOCUMENTOS?

# **PASO 14:**

SUBIR DATOS DE FIRMA ELECTRÓNICA (CERTIFICADO DIGITAL, LLAVE PRIVADA Y CONTRASEÑA).

# **PASO 15:**

SELECCIONAR BOTÓN "CONFIRMAR FIRMA".

# **PASO 16:**

SELECCIONAR BOTÓN "PRESENTAR DEMANDA".

# **PASO 17:**

EN LA PESTAÑA "INFORMACIÓN" SELECCIONAR "ACEPTAR".

#### **PASO 18:**

SELECCIONAR BOTÓN "GUARDAR ACUSE".

GRUPO PARLAMENTARIO DEL PARTIDO ACCIÓN NACIONAL

<sup>1</sup> Es importante incluir estos documentos del menor, con la finalidad de acreditar el interés jurídico en el amparo.